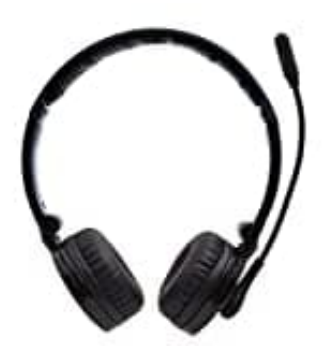

## **YAMAY M20 Headset**

## **Headset koppeln**

- 1. Halte die Multifunktionstaste etwa 8 Sekunden lang gedrückt, bis das Licht zwischen blau und rot wechselt, um anzuzeigen, dass es sich im Pairing-Modus befindet.
- 2. Aktiviere die Bluetooth-Suchfunktion auf dem zu verbindenden Gerät. Weitere Anweisungen finden Sie im Handbuch Ihres Telefons.
- 3. Wählen das Headset aus der Liste der gefundenen Geräte aus.
- 4. Gib ggf. den PIN-Code "0000" ein, um die endgültige Kopplung zu bestätigen. Das Headset blinkt jetzt nur Aktiviere die Bluetooth-Suchfunktion auf dem zu verbindenden Gerät. Weitere Anweisung<br>Handbuch Ihres Telefons.<br>Wählen das Headset aus der Liste der gefundenen Geräte aus.<br>Gib ggf. den PIN-Code "0000" ein, um die endgültige